## Vmvol Variety1

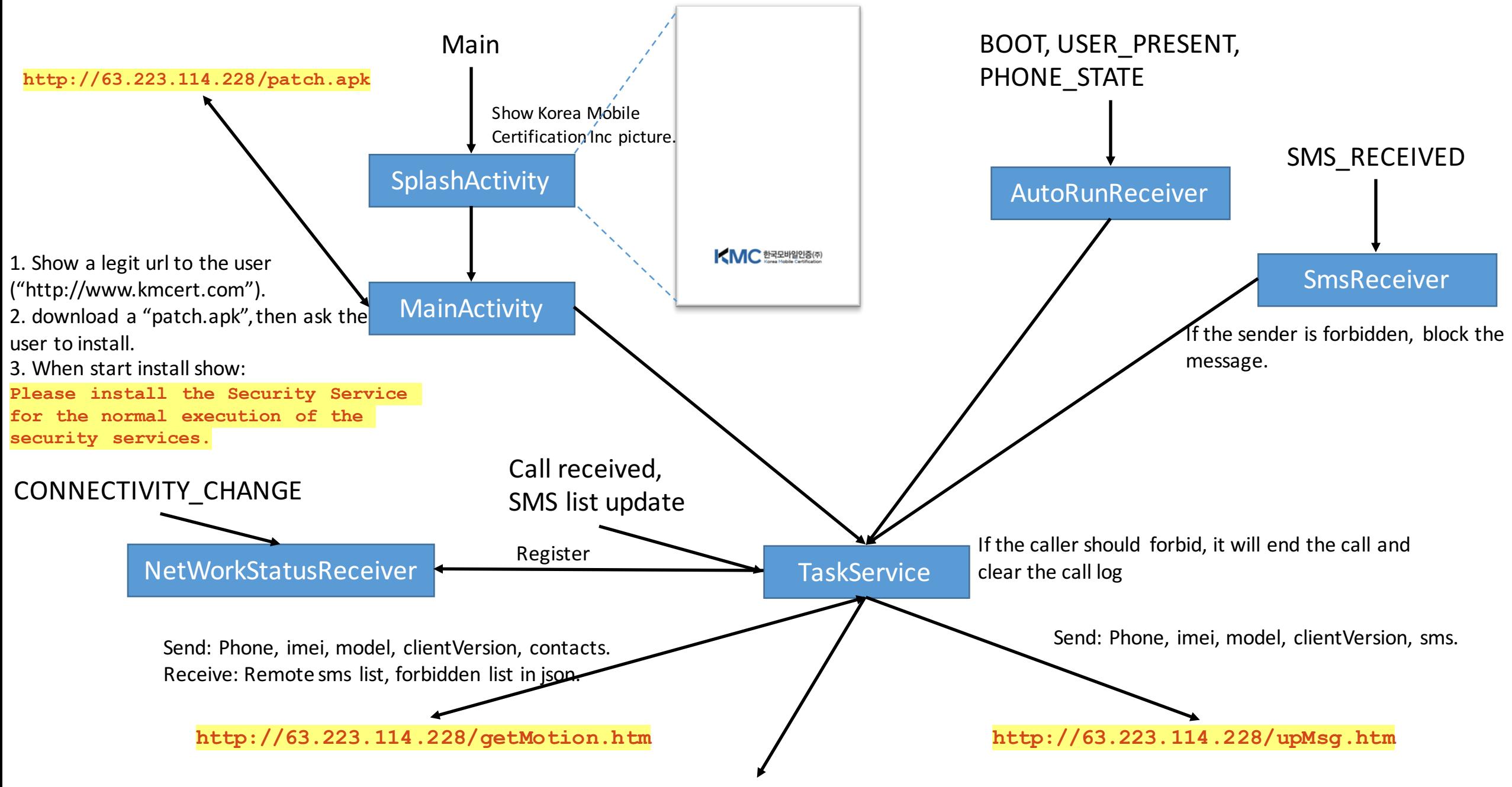

Send text message: Remote sms number, msg from server.